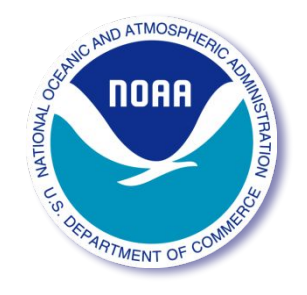

#### Upgrades to the Regression Test Framework on WAVEWATCH III

Yukino Nagai

Massachusetts Institute of Technology Department of Mechanical Engineering

NCEP/EMC Jessica Meixner and Arun Chawla 9 August 2017

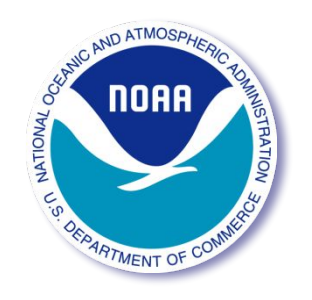

#### **Objectives**

- Create inventory of regression tests and switches used in matrix.base and find which ones are missing
- Update matrix.comp to aid in regression test process

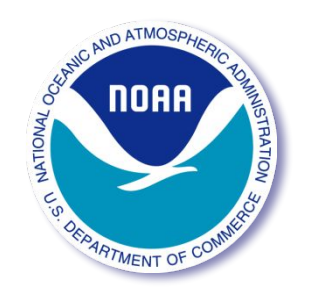

#### **Test Inventory**

- Inventory of regression tests:
	- 595 configurations tested (MPI)
	- 604 available switch files across all folders
	- 411/604 switch files used
- Inventory of switch files
	- 80/128 possible switches tested

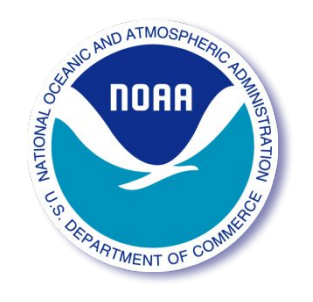

#### **Test Inventory**

#### In regtest folder but not matrix.base Mot in any switch file

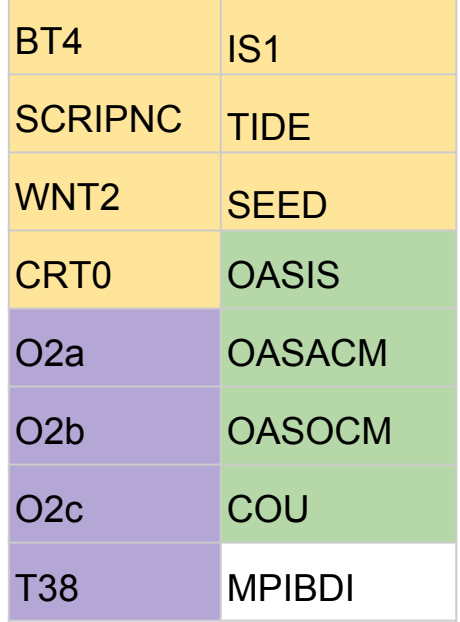

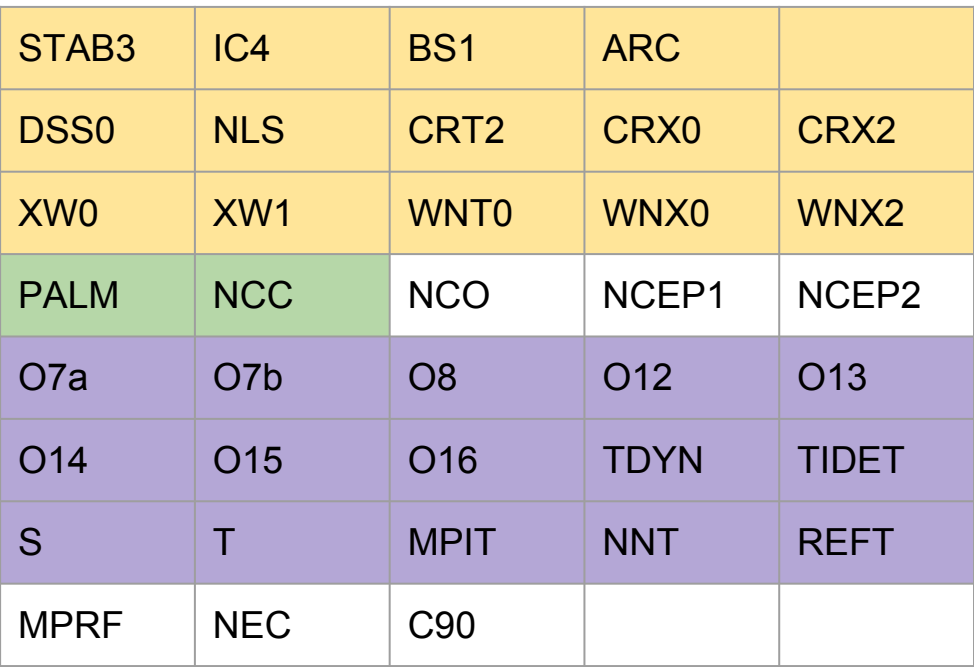

These switches listed in v5.16 manual

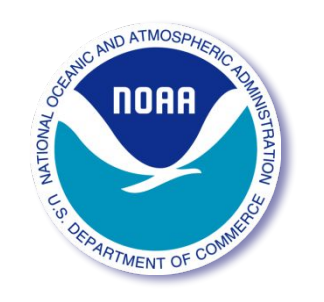

## **Updates to matrix.base**

- Minor reordering to avoid recompiling
- Minor fixes to typos
- Added missing tests (branches/updateregtests)
	- mww3\_test\_08
	- $-$  ww3 tp2.8
	- Switches: SEED,TIDE, IS1, IC4, SCRIPNC
- Note: ww3 tic2.1 and ww3 tic2.2:
	- ww3\_tic 2.1: input\_IC1 and input\_IC2IS2 identical (switches used: IC1, IS0)
	- ww3\_tic2.2: input and input\_IC2 switches identical (IC1)
- Identified tests that need to be added  $\sim$

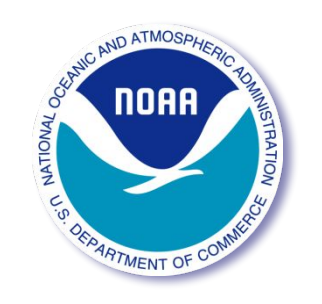

#### **Updates to matrix.comp**

- Keep using diff for line-by-line comparison
- Keep removing lines with version number, run date, etc
- Removed wait for response
- Removed case option
	- Now: >> ./bin/matrix.comp [test or all]
- Changed file classification method
- Added subfolder capability (mww3)
- Removed diff output
- Changed output format

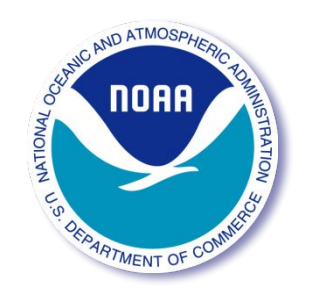

# **Sample Output**

- 2 output text files
	- matrixCompFull.out: filename & result of each file compared (old matrix.comp output)
	- matrixCompSummary.out: summary for each work directory
	- Both files start with overview of comp and base dirs, list of identical cases and non-identical cases

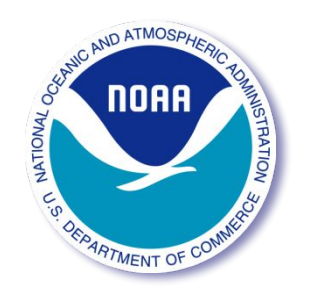

## **Sample Output**

- 2 output text files
	- matrixCompFull.out: filename & result of each file compared
	- matrixCompSummary.out: summary for each work directory

\* test case: mww3\_test\_01; test run: work\_PR1 \*\*\*\*\*\*\*\*\*\*\*\*\*\*\*\*\*\*\*\*\*\*\*\*\*\*\*\*\*\*\*\*\*\*\*\*\*\*\*\*\*\*\*\*\*\*\*\*\*\*\*\*\*\*\*\*\*

 found 31 files in base directory found 31 files in compare directory ww3.68060610.hs are identical ww3\_outp\_tab51.out are identical tab51.ww3 are identical ww3.68060603.hs are identical ww3\_strt.out are identical ww3.68060608.hs are identical ww3\_grid.out differ. ww3.68060602.hs are identical ww3.68060600.hs are identical skipped finished log.ww3 are identical (filtered) tab50.ww3 are identical skipped ww3\_shel.out ice.ww3 are identical (binary)

#### \* test case: mww3\_test\_01; test run: work\_PR1 \*\*\*\*\*\*\*\*\*\*\*\*\*\*\*\*\*\*\*\*\*\*\*\*\*\*\*\*\*\*\*\*\*\*\*\*\*\*\*\*\*\*\*\*\*\*\*\*\*\*\*\*\*\*\*\*\*

 found 31 files in base directory found 31 files in compare directory 27 files are identical 2 files skipped 0 files in base directory only 0 files in comp directory only 2 files differ ww3\_grid.out mod\_def.ww3 (binary)

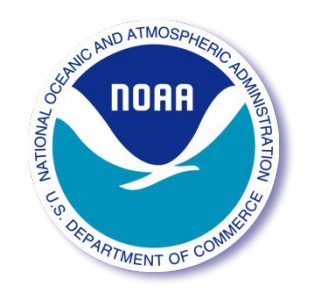

## **Comparison of numerical output**

• Visualize graph numerical difference between output and baseline

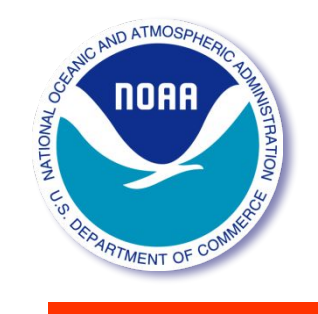

#### **Sample Output**

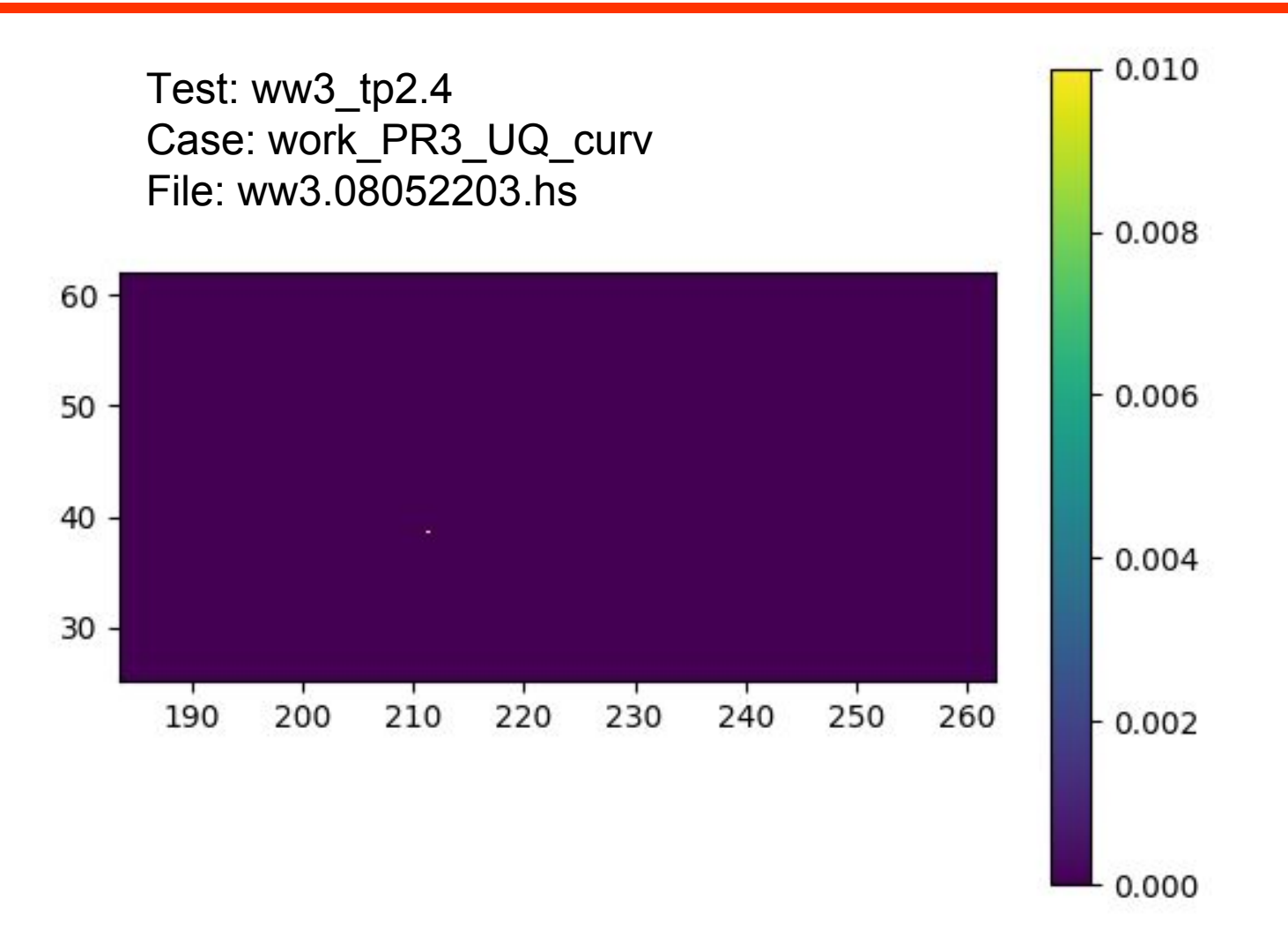

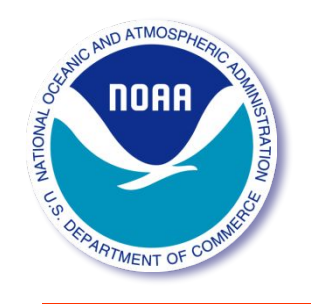

#### **Summary**

- Identified switches that need to be added to regression test library
- Updated matrix.comp
- Wrote python script that plots difference between outputs from two versions

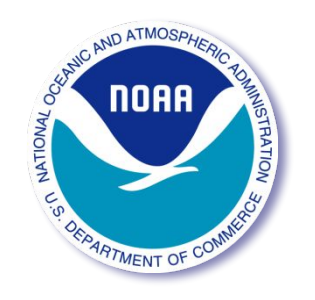

#### **Acknowledgements**

- Jessica Meixner
- Arun Chawla
- Marine Modeling Branch members
- Genene Fisher
- Ashley Burrell